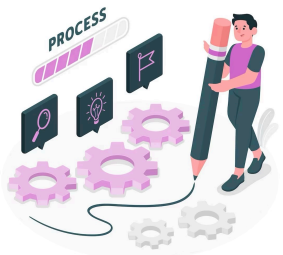

**Déroulé des séances**

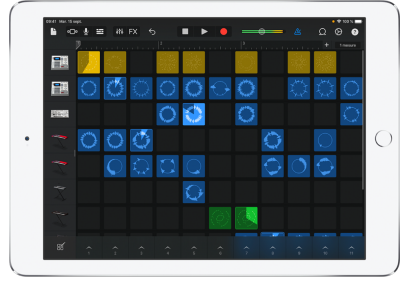

**Séance A-** les élèves découvrent l'application Live Loops via une démo du professeur utilisant des sons et la fonction FX.

**Séance B-** les élèves, avec les tablettes, explorent les différentes styles musicaux (téléchargés au préalable par l'enseignant). Après exploration en groupe (écoutes) , il peuvent choisir parmi la liste, le style pour leur live session.

L'enseignant peut également attribué un style à chaque groupe, ou bien encore le même style à tous ce qui engendrera la perception (un regard/écoute critique) sur le résultat obtenu, créé avec les mêmes ingrédients).

L'enseignant donne également un cadre formel (une structure) : une intro, une grande partie libre qui peut être décomposée en sous parties, une conclusion (outro). Durée : minimum 1 min - maximum 3min.

L'enseignant sauvegarde le projet (le renomme) de chaque groupe par le nom donné par les élèves (choisir un nom de Groupe un pseudo suivi du numéro de classe).

**Séance C-** les groupes écoutent les sons et font des choix (débats, choix, concessions) de sons qu'ils lanceront selon un plan, une stratégie, une structure éprouvée pendant le travail de conception. ils peuvent prendre un support écrit (conseillé) pour noter les sons , rôles et interventions : pour structurer .

NB : l'iPad permet le multitouch donc 2 élèves peuvent intervenir simultanément sur la tablette, sur les sons.

L'enseignant montre (après la phase C) la fonction « édition » des liveLoop permettant de supprimer certaines pistes, sons afin que les élèves ne soient pas trop perdus dans la multitude des possibles.

**Séance D-** les élèves, en groupe, en autonomie, poursuive leur choix, créent et doivent aussi utiliser la fonction FX pour interagir sur les paramètres du sons. Ils structurent leur oeuvre, définissent leurs interventions, leurs rôles. Ils s'entrainent. Ils découvrent la fonction " volume sonore » pour équilibrer, mixer les pistes.

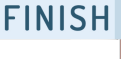

Séance final : live session - Chaque groupe se produit et chaque session peut être enregistrée (filmer l'écran avec l'interaction des mains des élèves sur la tablette + enregistrement sonore via la touche enregistré - bouton rouge - sur l'appli Live Loops).

La tablette est relié en filaire à la sonorisation de la salle.

Les élèves présentent leur projet à l'oral selon la grille donnée ou rendent la feuille complétée.

Evaluation: la grille d'évaluation permet de prendre en considération le travail à chacune des phases/ étapes et non pas uniquement la réalisation de la tâche finale.

Tout le processus de création, de manipulation, d'exploration sonore est pris en compte ainsi que la posture des élèves et du groupe (entente, collaboration, rôle, respect matériel…).

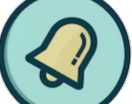

## **A penser:**

- l'enseignant a une grille, 1 doc pour référencer ses groupes et la tablette attribuée (afin de retrouver le travail si les tablettes ne sont pas en réseaux)
- sur cette grille il inscrit également les pseudos

les doubleurs et tablettes sont étiquetées afin d'éviter les pertes et échanges (par exemple chaque tablette porte le nom d'un compositeur de musique- idem pour le doubleur son)

- que des casques/écouteurs filaires pour permettre le travail de groupe (le bluetooth ne
- permettant pas cela et générant de la latence)
- avant de donner le matériel, gel hydroalcoolique pour désinfecter les

*musique[@ac-creteil.fr](http://ac-creteil.fr)*